## LIU\_CDX2\_TARGETS\_DN

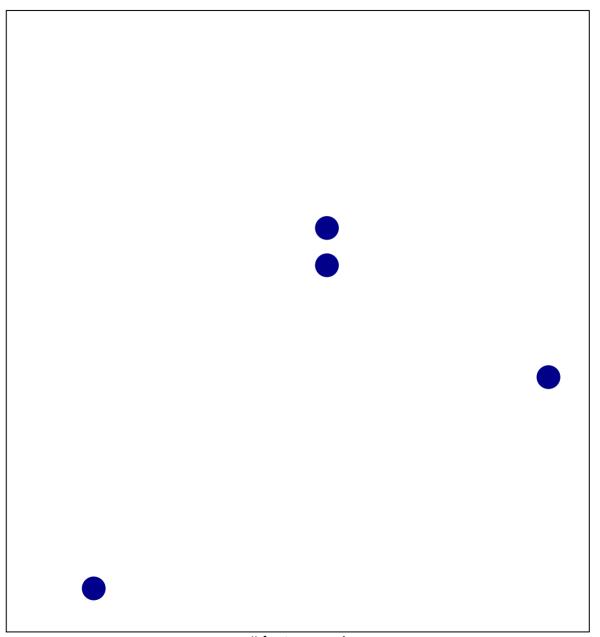

# features = 4 chi-square p = 0.83

## LIU\_CDX2\_TARGETS\_DN

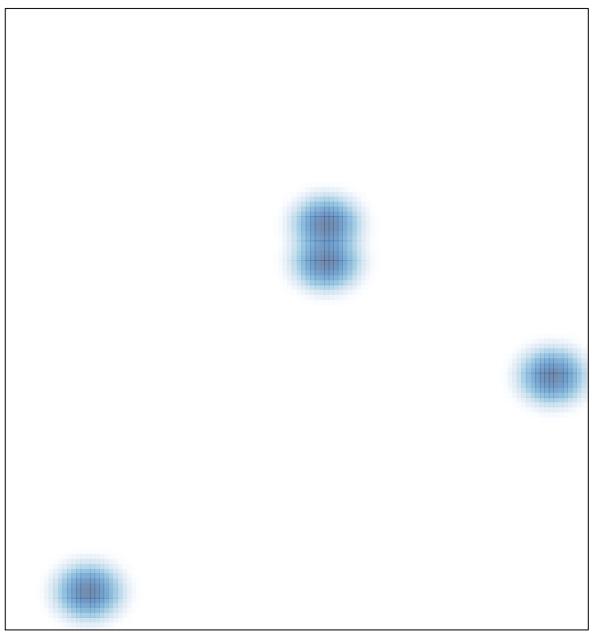

# features = 4, max = 1